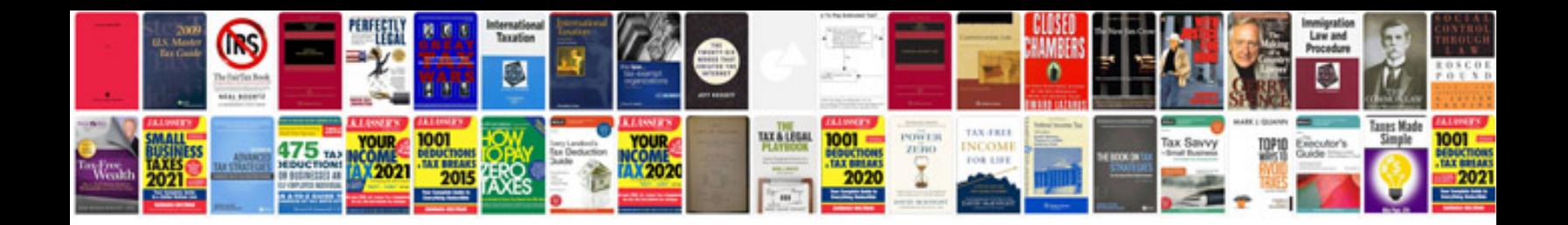

**Pdf to text format**

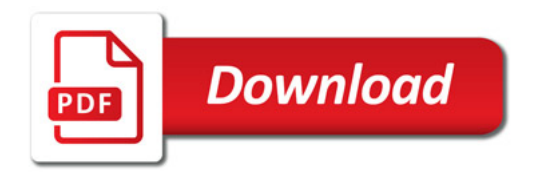

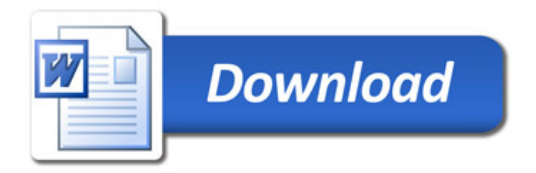